# • **Analisi della stabilità interna di sistemi dinamici LTI**

Si analizza l'evoluzione libera del sistema, ossia l'effetto di condizioni iniziali non nulle in assenza di ingresso. Le matrici sono triangolari e quindi gli autovalori sono i coefficienti della diagonale principale.

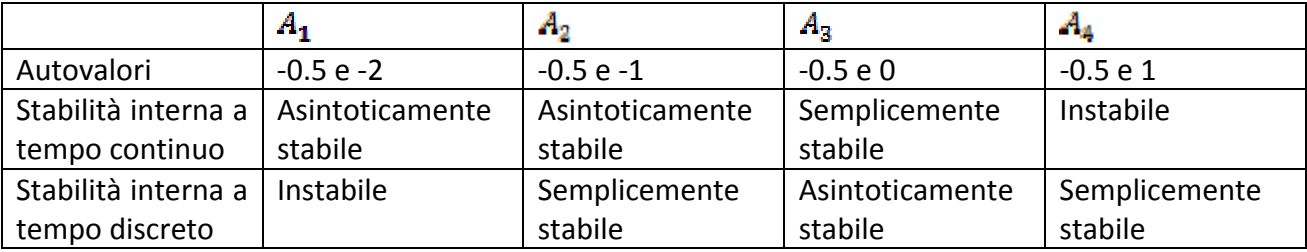

# • **Tempo continuo**

.

Le seguenti osservazioni sono fatte per l'evoluzione degli stati  $X_1 \text{ e } X_2$ .

L'evoluzione degli stati dei sistemi corrispondenti alle matrici  $A_1$  e  $A_2$  converge asintoticamente a zero perché tutti i rispettivi autovalori sono strettamente minori di zero. La matrice  $A_2$  ha un autovalore nullo e quindi l'evoluzione degli stati si mantiene limitata senza convergere a zero (in questo caso al valore 4). La matrice  $\Lambda_4$ ha un autovalore positivo e quindi l'evoluzione di almeno uno degli stati diverge asintoticamente.

#### • **Evoluzione dello stato**

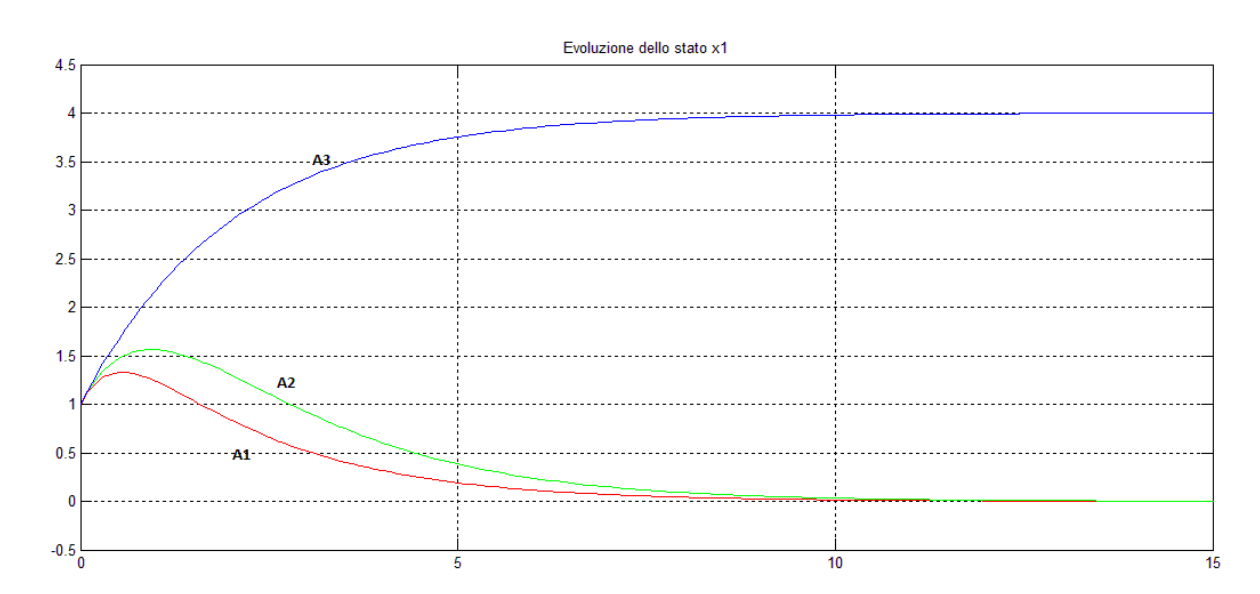

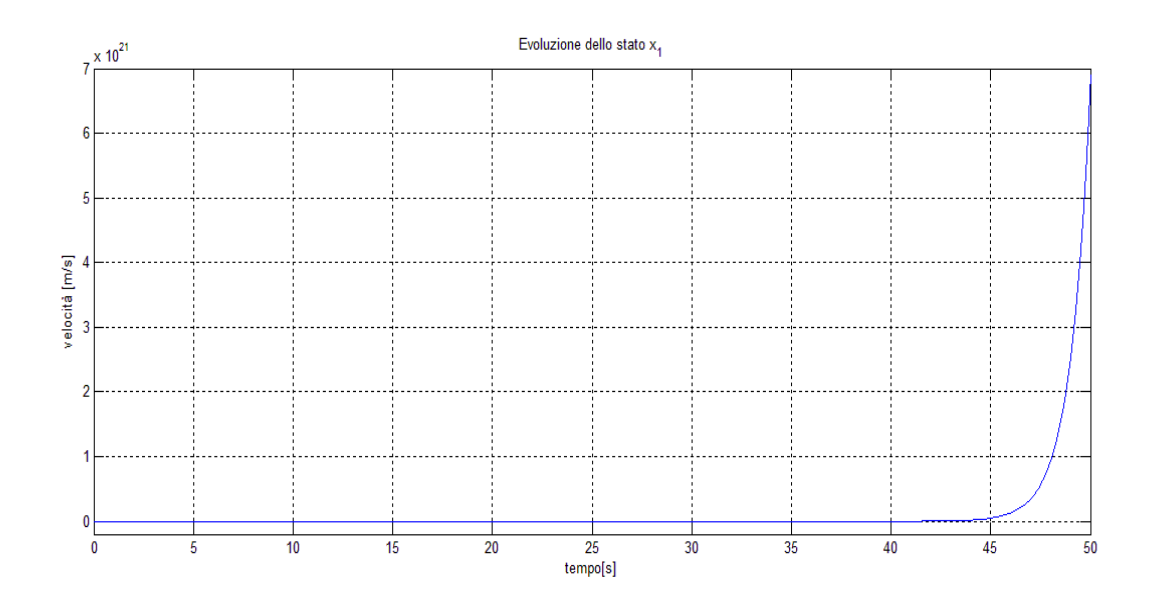

## • **Evoluzione dello stato**

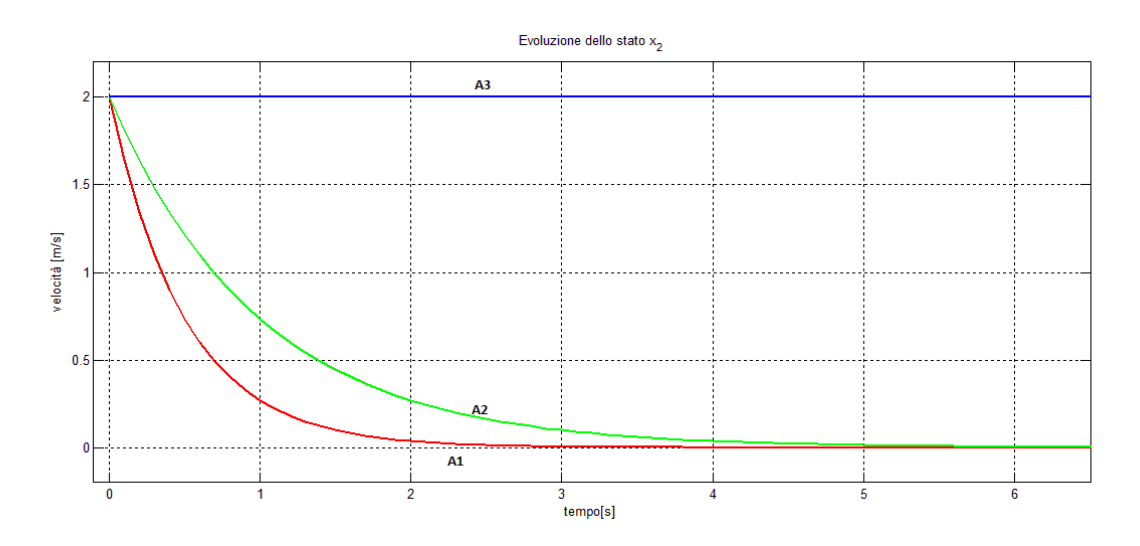

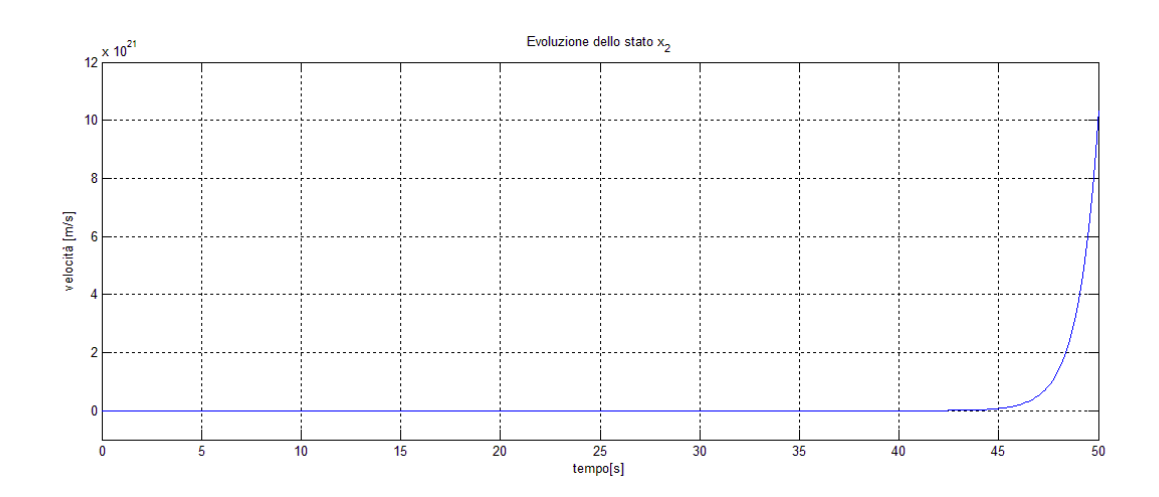

### • Proiezione sul piano degli stati  $X_1 \nvert X_2$  (tempo continuo)

Dai grafici si vede che le proiezioni delle evoluzioni degli stati  $X_1 \text{ e } X_2$  sono stabili nei casi cui è soddisfatta la condizione di asintotica stabilità, ossia per i sistemi aventi come matrici di stato  $A_1$  e  $A_2$ .

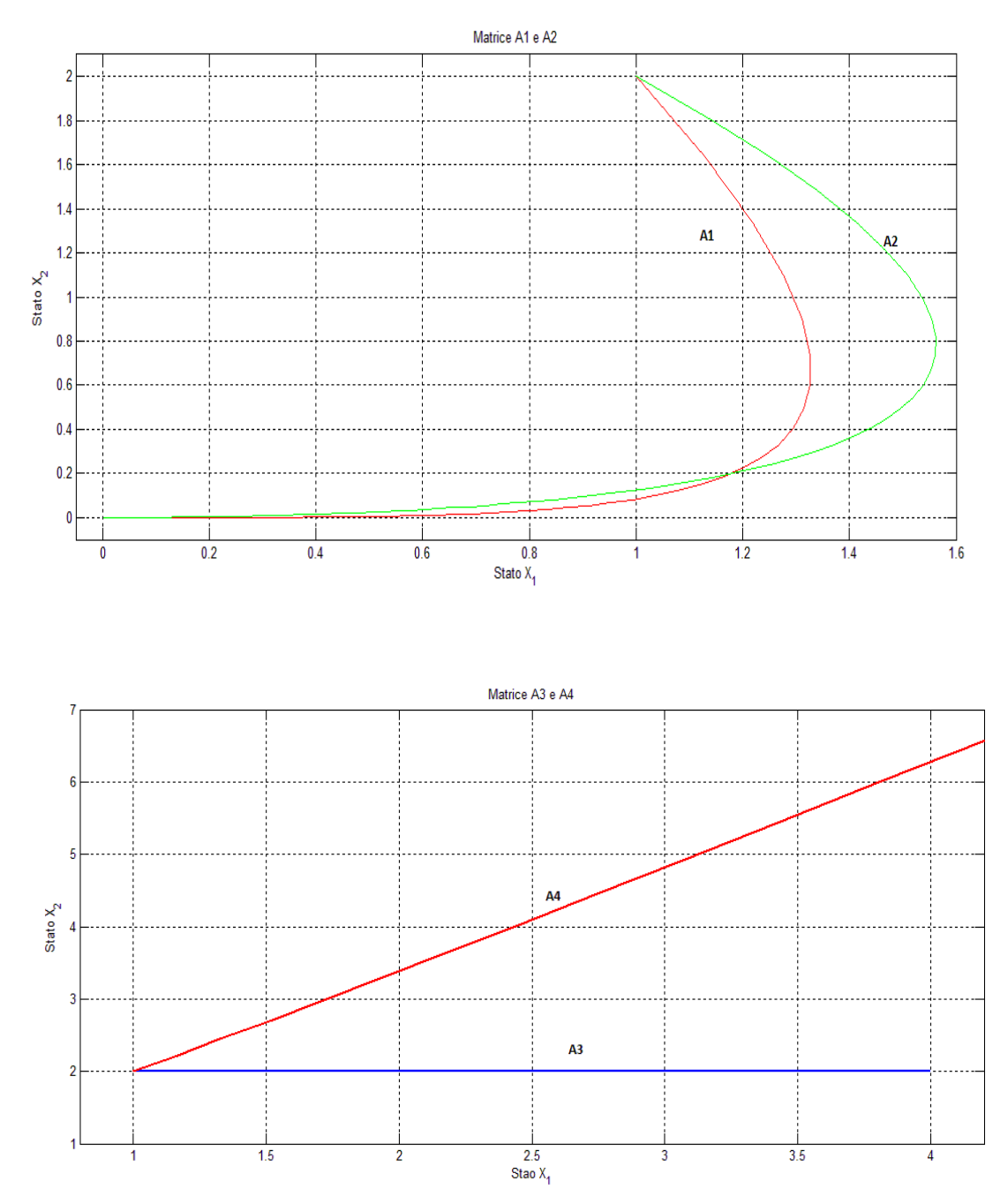

#### • **Script Matlab**

```
% TEMPO CONTINUO
% stabilità interna di sistemi dinamici LTI
B = [1; 1];
C = [1, 3];D = [1];x0 = [1; 2];A1 = [-0.5, 1; 0, -2];A2 = [-0.5, 1; 0, -1];A3 = [-0.5, 1; 0, 0];A4 = [-0.5, 1; 0, 1];T = 0:0.1:50;% INGRESSO NULLO
U = (0 * T);SYS1 = ss(A1,B,C,D);[YS1, TS1, XS1] = Isim(SYS1, U, T, x0);SYS2 = ss(A2,B,C,D);[YS2, TS2,XS2] = Isim(SYS2, U, T, x0);SYS3 = ss(A3,B,C,D);[YS3, TS3,XS3] = Isim(SYS3, U, T, x0);SYS4 = ss(A4,B,C,D);[YS4, TS4, XS4] = Isim(SYS4, U, T, x0);% EVOLUZIONE X1
figure(1), plot(TS1,XS1(:,1),'r', TS2,XS2(:,1),'g', TS3,XS3(:,1),' b'),grid on,
title('Evoluzione dello stato x_1');
xlabel('tempo[s]'), ylabel('velocità [m/s]'),
figure(2), plot(TS4,XS4(:,1), 'b'), grid on, zoom on,
title('Evoluzione dello stato x_1'),
xlabel('tempo[s]'), ylabel('velocità [m/s]'),
% EVOLUZIONE X2
figure(3), plot(TS1,XS1(:,2),'r', TS2,XS2(:,2),'g', TS3,XS3(:,2),' b'),grid on,
title('Evoluzione dello stato x_2');
xlabel('tempo[s]'), ylabel('velocità [m/s]'),
figure(4), plot(TS4,XS4(:,2), 'b'), grid on, zoom on,
title('Evoluzione dello stato x_2'), 
xlabel('tempo[s]'), ylabel('velocità [m/s]'),
% Proiezione di X2 e X1
figure(5), plot(XS1(:,1), XS1(:,2), 'r', XS2(:,1), XS2(:,2), 'g'), grid on,
title ('Matrice A1 e A2'), xlabel ('Stato X_1'), ylabel ('Stato X_2'),
figure (6), plot (XS3(:,1),XS3(:,2), 'b',XS4(:,1),XS4(:,2), 'r'), grid on,
title('Matrice A3 e A4'), xlabel ('Stato X_1'), ylabel ('Stato X_2'),
%%%%%%%%%%%%%%%%%%%%%%%%%%%%%%%%%%%%%%%%%%%%%%%%%%%%%%%%%%%%%%%%%%%%%%%%%%%%%
```
### • **Tempo dicreto**

Le seguenti osservazioni sono fatte per l'evoluzione degli stati  $X_1 \text{ e } X_2$ .

La matrice  $A_1$  ha un autovalore (-2) il cui modulo è maggiore di uno e quindi l'evoluzione di almeno uno degli stati diverge asintoticamente. L'evoluzione degli stati del sistema corrispondente alla matrice  $A_2$  converge asintoticamente a zero perché il modulo di tutti gli autovalori è strettamente minore di uno.

Le matrici  $A_2$  e  $A_4$  hanno un autovalore con modulo pari a uno e quindi l'evoluzione degli stati si mantiene limitata senza convergere a zero.

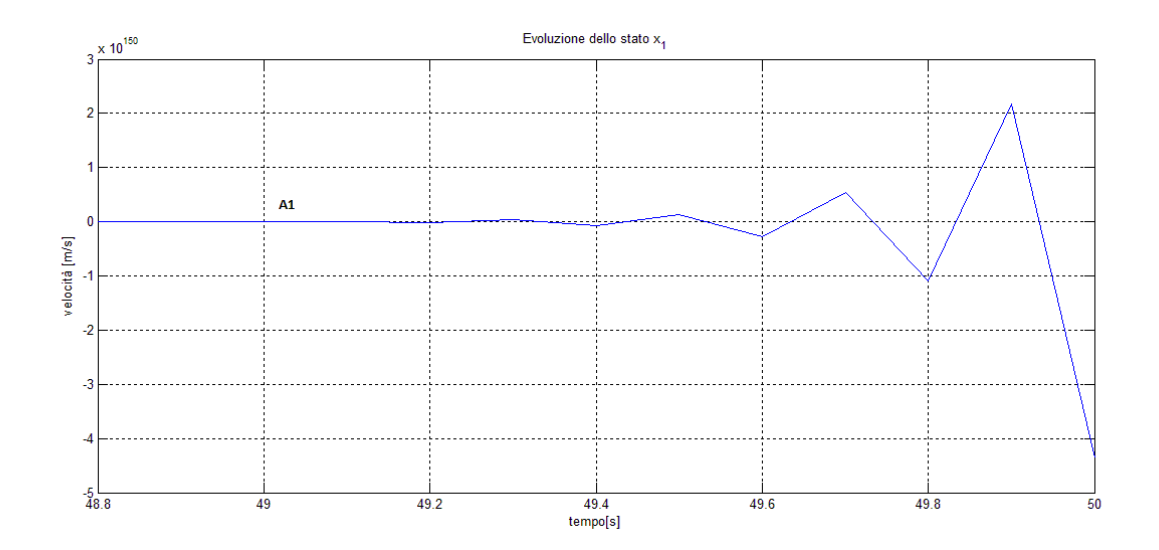

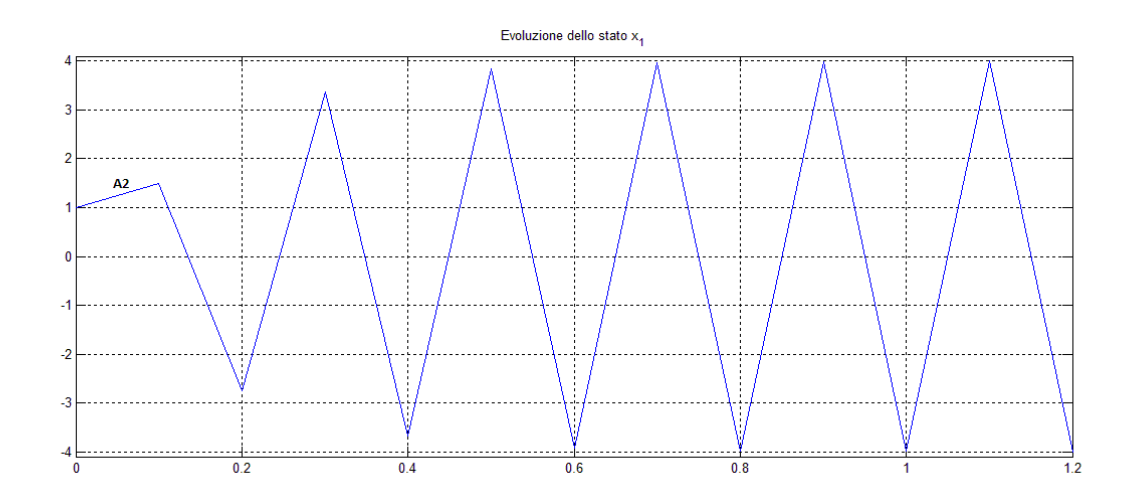

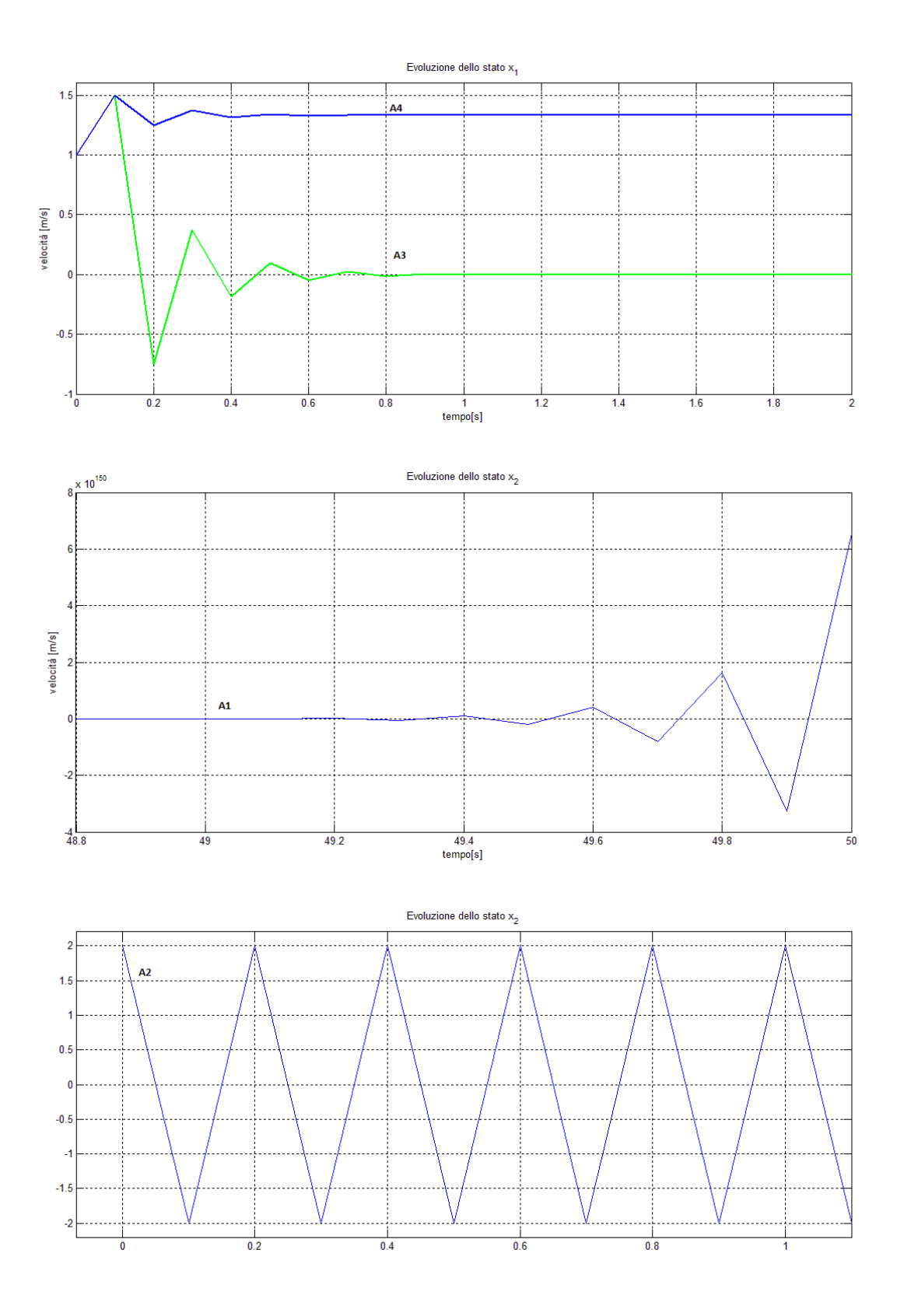

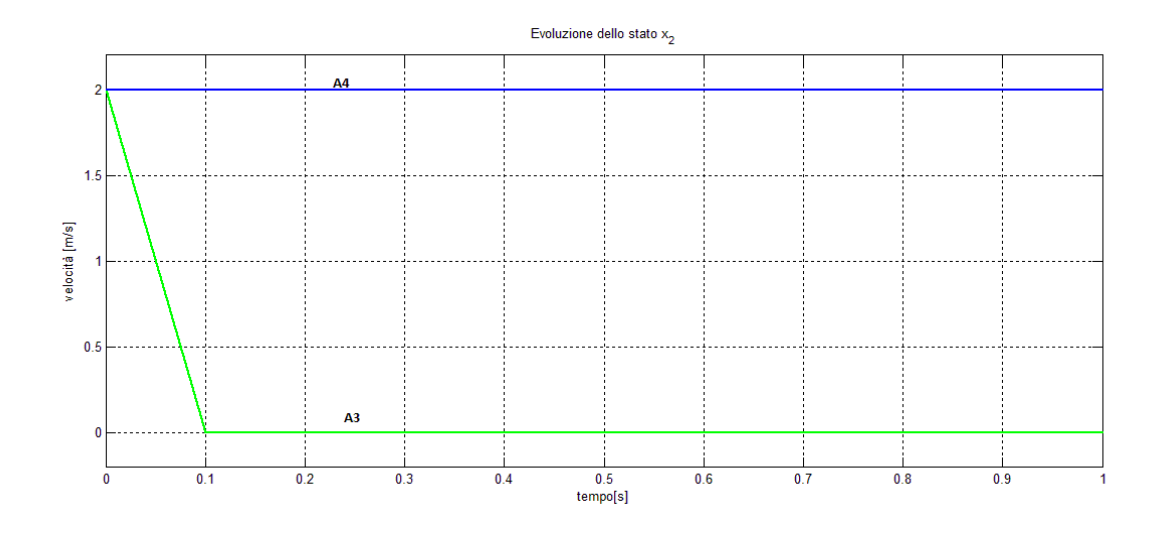

# • Proiezione sul piano degli stati  $X_1 \nvert X_2$  (tempo discreto)

Dai grafici si vede che le proiezioni delle evoluzioni degli stati  $X_1$  e  $X_2$  sono stabili nei casi cui è soddisfatta la condizione di asintotica stabilità, cioè per il sistema avente come matrice di stato  $A_3$ .

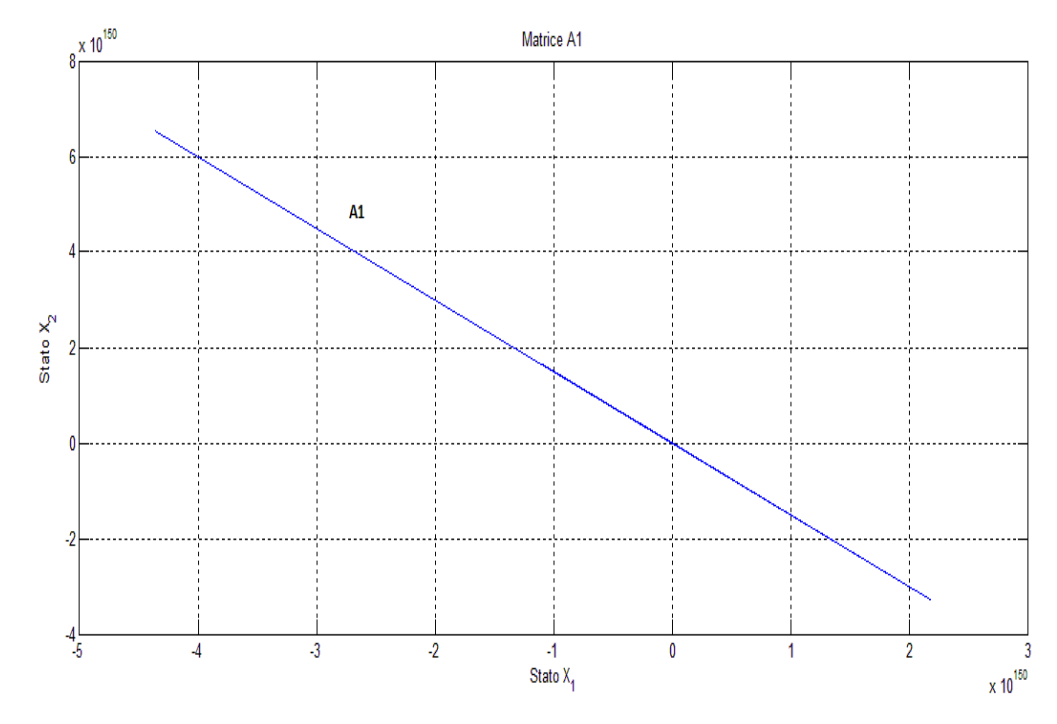

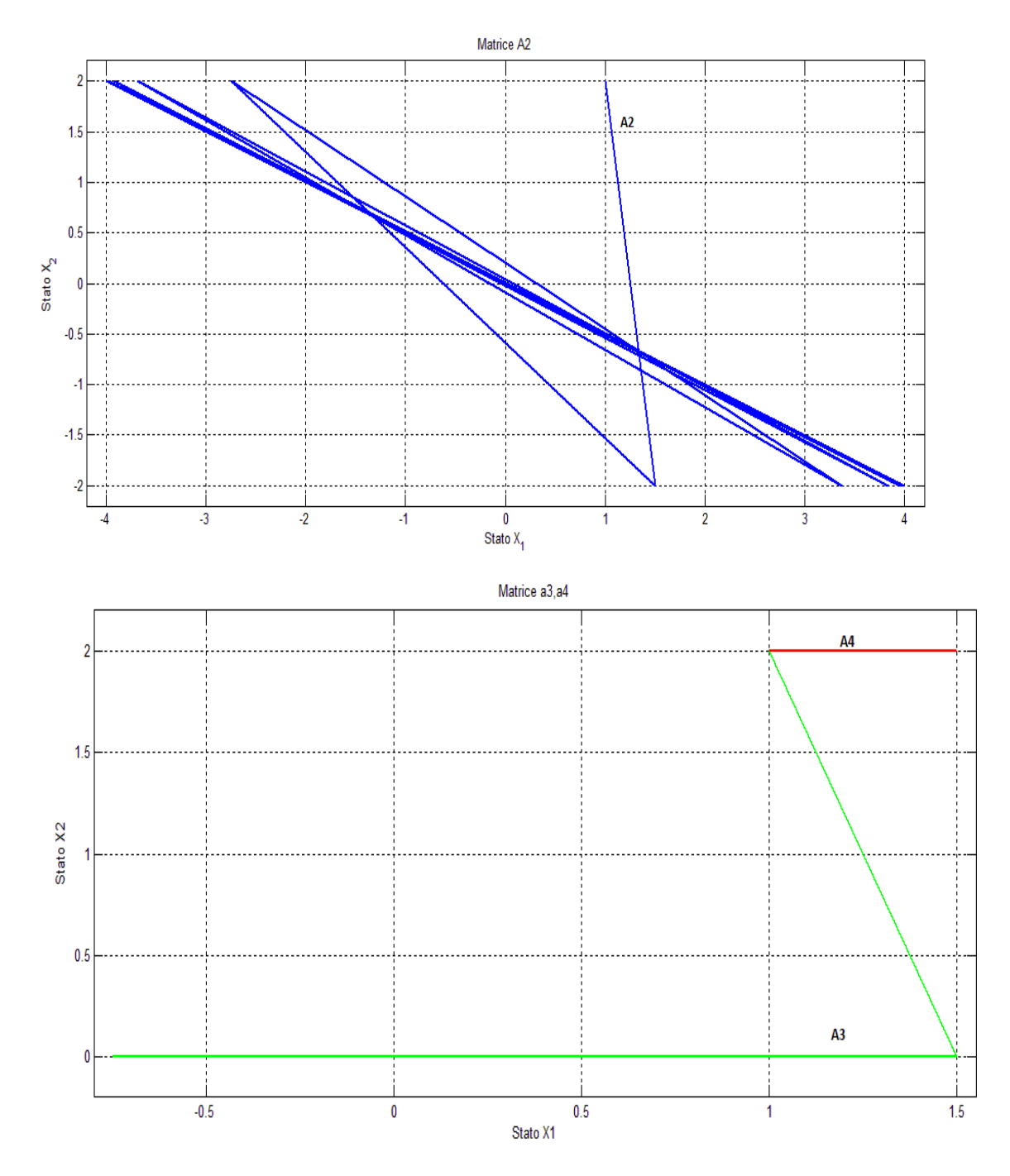

## • **Script Matlab**

```
% Tempo discreto
B = [1; 1];C = [1, 3];\begin{array}{lcl} \mathbb{D} & = & \left[\begin{smallmatrix} 1 \end{smallmatrix}\right] \end{array}; \end{array}x0 = [1; 2];A1 = [-0.5 1 ; 0 -2];A2 = [-0.5 1 ; 0 -1];A3 = [-0.5 1 ; 0 0];A4 = [-0.5 1 ; 0 1];T = 0:1:20;
```

```
% INGRESSO NULLO
U = (0 * T);SYS1 = ss(A1, B, C, D, -1);[YS1, TS1, XS1] = Isim(SYS1, U, T, x0);
SYS2 = ss(A2,B,C,D,-1);[YS2, TS2,XS2] = Isim(SYS2, U, T, x0);SYS3 = ss(A3,B,C,D,-1);[YSS,TS3,XS3] = Isim(SYS3, U, T, x0);SYS4 = ss(A4,B,C,D,-1);[YS4, TS4, XS4] = Isim(SYS4, U, T, x0);% EVOLUZIONE DELLO STATO X1
figure(13), plot(TS3,XS3(:,1),'g',TS4,XS4(:,1),' b'),grid on, 
title('Evoluzione dello stato x_1');
xlabel('tempo[s]'), ylabel('velocità [m/s]'),
figure(12), plot(TS2,XS2(:,1),'b'),grid on, 
title('Evoluzione dello stato x_1 A2');
xlabel('tempo[s]'), ylabel('velocità [m/s]'),
figure(11), plot(TSI,XSI(:,1), 'b'), grid on, zoom on,
title('Evoluzione dello stato x_1'),
xlabel('tempo[s]'), ylabel('velocità [m/s]'),
% EVOLUZIONE DELLO STATO X2
figure(23), plot(TS3,XS3(:,2),'g',TS4,XS4(:,2)),grid on, 
title('Evoluzione dello stato x_2');
xlabel('tempo[s]'), ylabel('velocità [m/s]'),
figure(22), plot(TS2,XS2(:,2), 'b'), grid on,
title('Evoluzione dello stato x_2');
figure(21), plot(TS1,XS1(:,2),'b'), grid on, zoom on, 
title('Evoluzione dello stato x_2'),
xlabel('tempo[s]'), ylabel('velocità [m/s]'),
% Proiezione di X2 su X1
figure(1), plot(XS4(:,1), XS4(:,2), 'r', XS3(:,1), XS3(:,2), 'g'), grid on,
title ('Matrice A3, A4'), xlabel ('Stato X_1'), ylabel ('Stato X_2'),
figure(2), plot (XS1(:,1),XS1(:,2), 'b'), grid on,
title('Matrice A1'), xlabel ('Stato X_1'), ylabel ('Stato X_2'),
figure(3), plot (XS2(:,1),XS2(:,2), 'b'), grid on,
title('Matrice A2'), xlabel ('Stato X_1'), ylabel ('Stato X_2'),
```